# Inhaltsverzeichnis

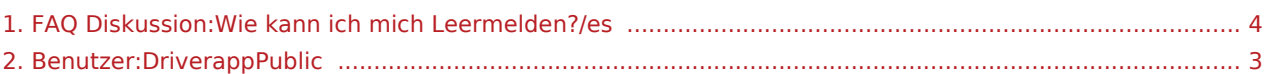

#### Basisinformationen

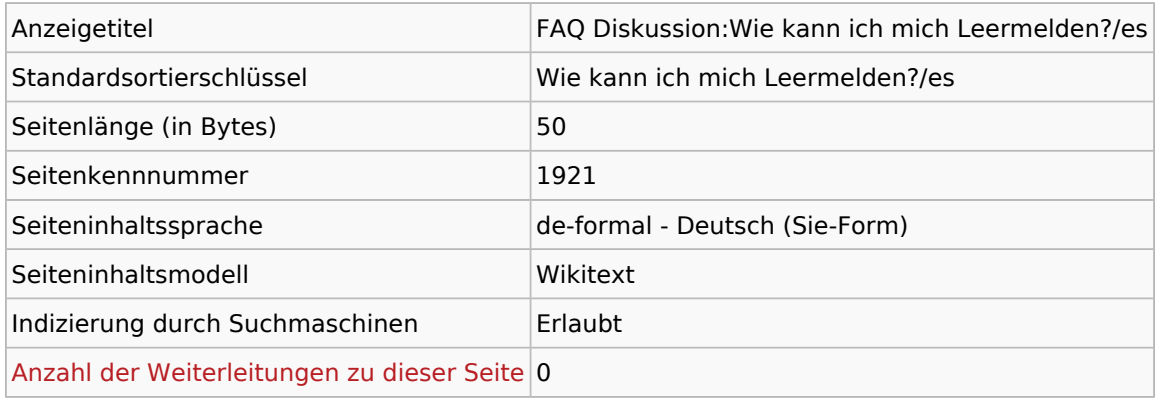

#### Seitenschutz

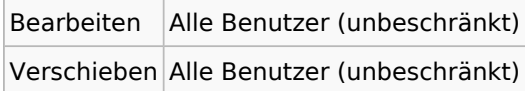

# Bearbeitungsgeschichte

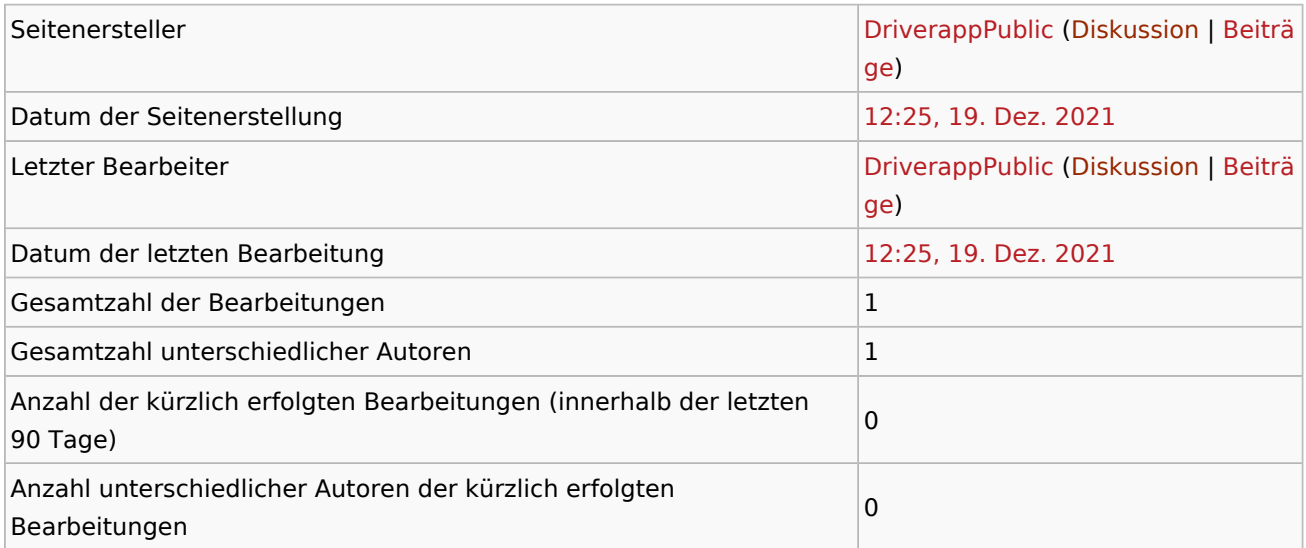

### <span id="page-2-0"></span>Basisinformationen

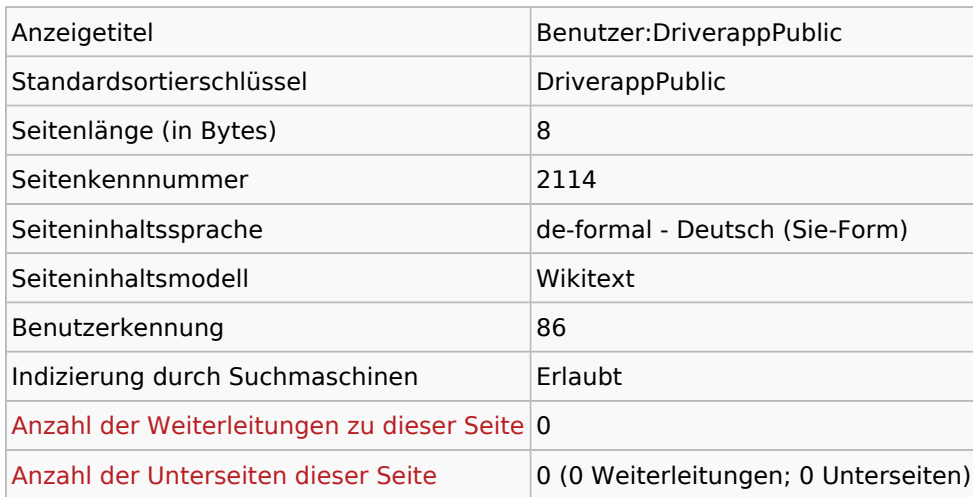

#### Seitenschutz

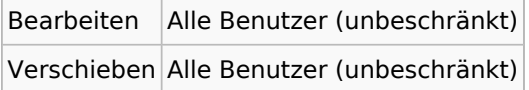

### Bearbeitungsgeschichte

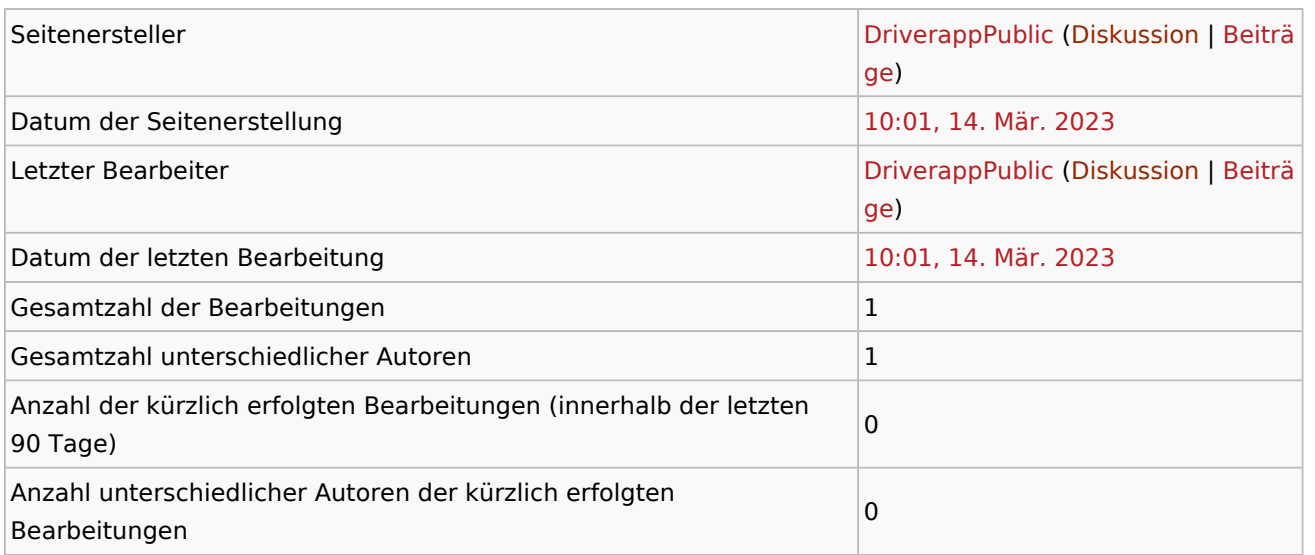

### Seiteneigenschaften

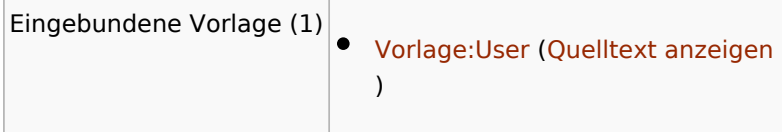

### <span id="page-3-0"></span>Basisinformationen

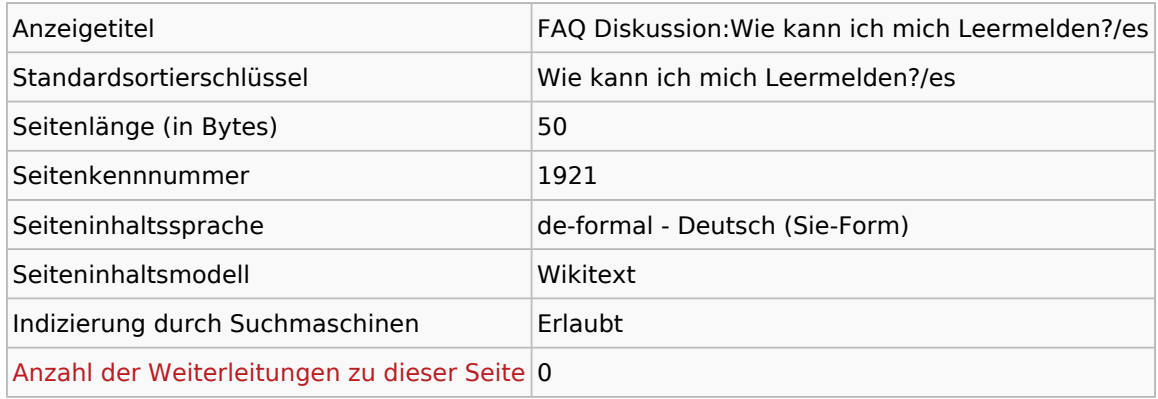

#### Seitenschutz

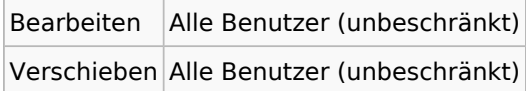

# Bearbeitungsgeschichte

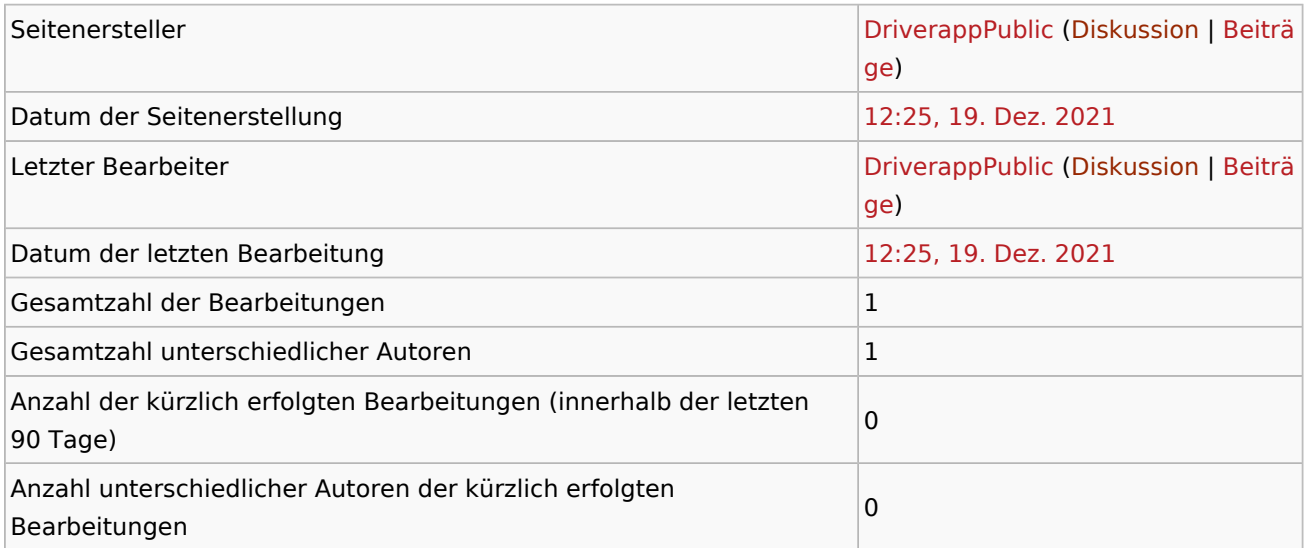